Betrachtung der Suchmaschine "Verity" des Delivery Servers Sabine van Almsick, Miroslawa Santur

EDIEN MBH

**MEDIAN** 

Bremen, den 16.02.2009

# Agenda

- » **MEDIAL in Kürze**
- » **Suchmaschinen und ihre Einsatzfelder**
- » **Verity – Systemarchitektur**
- » **Verity – Performance**
- » **Die 10. "goldenen" Regeln**
- » **Fazit**

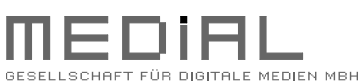

- » MEDIAL in Kürze
- » Suchmaschinen und ihre Einsatzfelder
- » Verity Systemarchitektur
- » Verity Performance
- » Die 10. "goldenen" Regeln
- » Fazit

# MEDIAL in Kürze

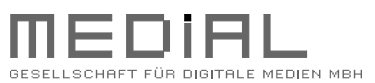

- » MEDIAL in Kürze **»**
- » Suchmaschinen und ihre Einsatzfelder
- » Verity Systemarchitektur
- » Verity Performance
- » Die 10. "goldenen" Regeln
- » Fazit

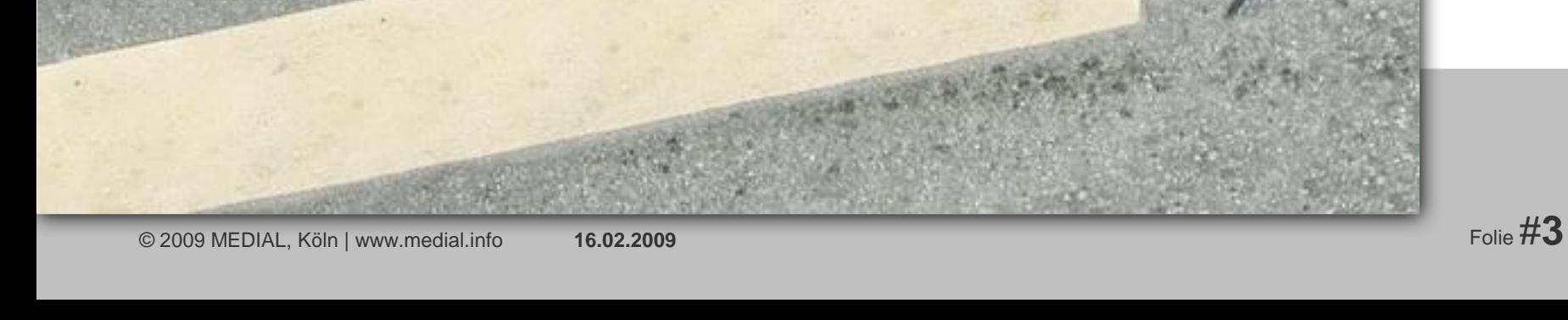

# MEDIAL in Kürze

### » **1995 Gründung**

› der MEDIAL GmbH durch die beiden Gesellschafter und Geschäftsführer Sabine van Almsick & Dietmar Zeschau

### » **Standort**

› in Köln Konrad-Adenauer-Ufer 39, Innenstadt Nähe Dom/Hauptbahnhof

### » **Seit 1998 Ausbildungsbetrieb**

› für Fachinformatiker und Informatikkaufleute

### » **Seit 2000 RedDot-Partner, seit 2006 RedDot-Premium-Partner**

- › Spezialisierung auf Full-Service RedDot-Projekt-Umsetzungen
- › Jährlich werden über 30 Projekte mit RedDot-CMS / Live-Server umgesetzt und weiter ausgebaut.
- › Schwerpunkte: Internationalisierung, Preformance-Optimierung, Konsolidierung

### » **Mitarbeiterzahl 2009**

› 30 feste Mitarbeiter

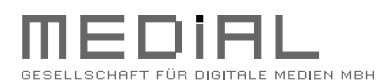

- » MEDIAL in Kürze **»**
- » Suchmaschinen und ihre Einsatzfelder
- » Verity Systemarchitektur
- » Verity Performance
- » Die 10. "goldenen" Regeln
- » Fazit

# Suchmaschinen und ihre Einsatzfelder

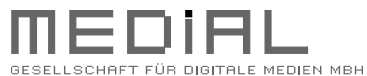

- » MEDIAL in Kürze
- » Suchmaschinen und ihre **»**Einsatzfelder
- » Verity Systemarchitektur
- » Verity Performance
- » Die 10. "goldenen" Regeln
- » Fazit

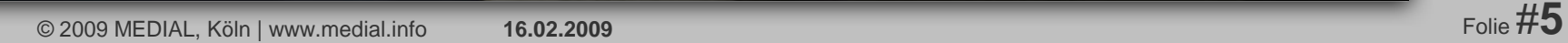

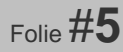

# Suchmaschinen und ihre Einsatzfelder

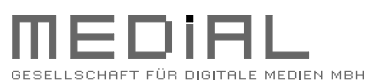

### **Agenda**

- » MEDIAL in Kürze
- » Suchmaschinen und ihre **»** Einsatzfelder
- » Verity Systemarchitektur
- » Verity Performance
- » Die 10. "goldenen" Regeln
- » Fazit

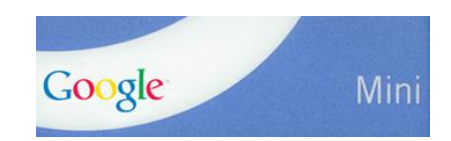

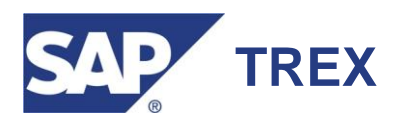

..:fast

 $ty^{\cdot}$ 

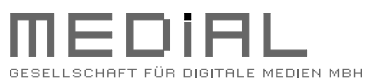

### **Agenda**

- » MEDIAL in Kürze
- » Suchmaschinen und ihre Einsatzfelder
- » Verity Systemarchitektur **»**
- » Verity Performance
- » Die 10. "goldenen" Regeln
- » Fazit

© 2009 MEDIAL, Köln | www.medial.info **16.02.2009** Folie #**7**

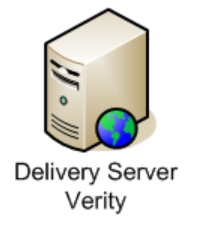

Vorteil:

Nachteil:

» Keine Indizierungsprobleme » Keine Ausfallsicherheit

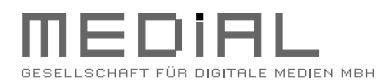

- » MEDIAL in Kürze
- » Suchmaschinen und ihre Einsatzfelder
- » Verity Systemarchitektur **»**
- » Verity Performance
- » Die 10. "goldenen" Regeln
- » Fazit

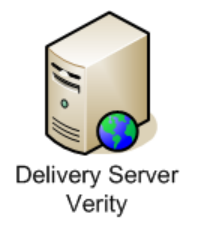

Vorteil:

Nachteil:

» Keine Indizierungsprobleme » Keine Ausfallsicherheit

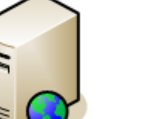

Delivery Server Delivery Server Verity

» Keine Indizierungsprobleme » Ausfallsicherheit für die Suche nicht gewährleistet

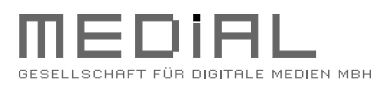

- » MEDIAL in Kürze
- » Suchmaschinen und ihre Einsatzfelder
- » Verity Systemarchitektur **»**
- » Verity Performance
- » Die 10. "goldenen" Regeln
- » Fazit

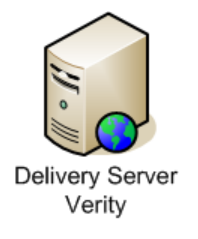

Vorteil:

Nachteil:

» Keine Indizierungsprobleme » Keine Ausfallsicherheit

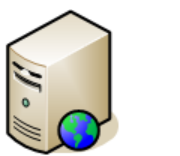

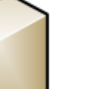

» Keine Indizierungsprobleme » Ausfallsicherheit für die Suche nicht gewährleistet

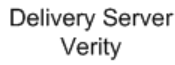

- 
- 
- Delivery Server
- 
- 

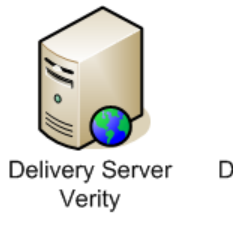

- Delivery Server Verity
	- » Ausfallsicherheit auch für die Suche sichergestellt
- » Ggf. Differenzen bei der Indizierung

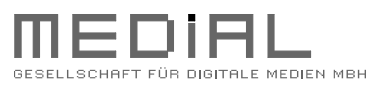

- » MEDIAL in Kürze
- » Suchmaschinen und ihre Einsatzfelder
- » Verity Systemarchitektur **»**
- » Verity Performance
- » Die 10. "goldenen" Regeln
- » Fazit

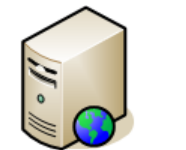

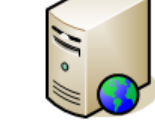

Delivery Server **Delivery Server** 

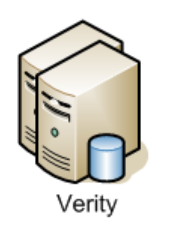

### Vorteil:

Nachteil:

- » Keine Indizierungsprobleme » Zusätzliche Kosten
- » Keine Differenzen bei der

Indizierung

- » MEDIAL in Kürze
- » Suchmaschinen und ihre Einsatzfelder
- » Verity Systemarchitektur **»**
- » Verity Performance
- » Die 10. "goldenen" Regeln
- » Fazit

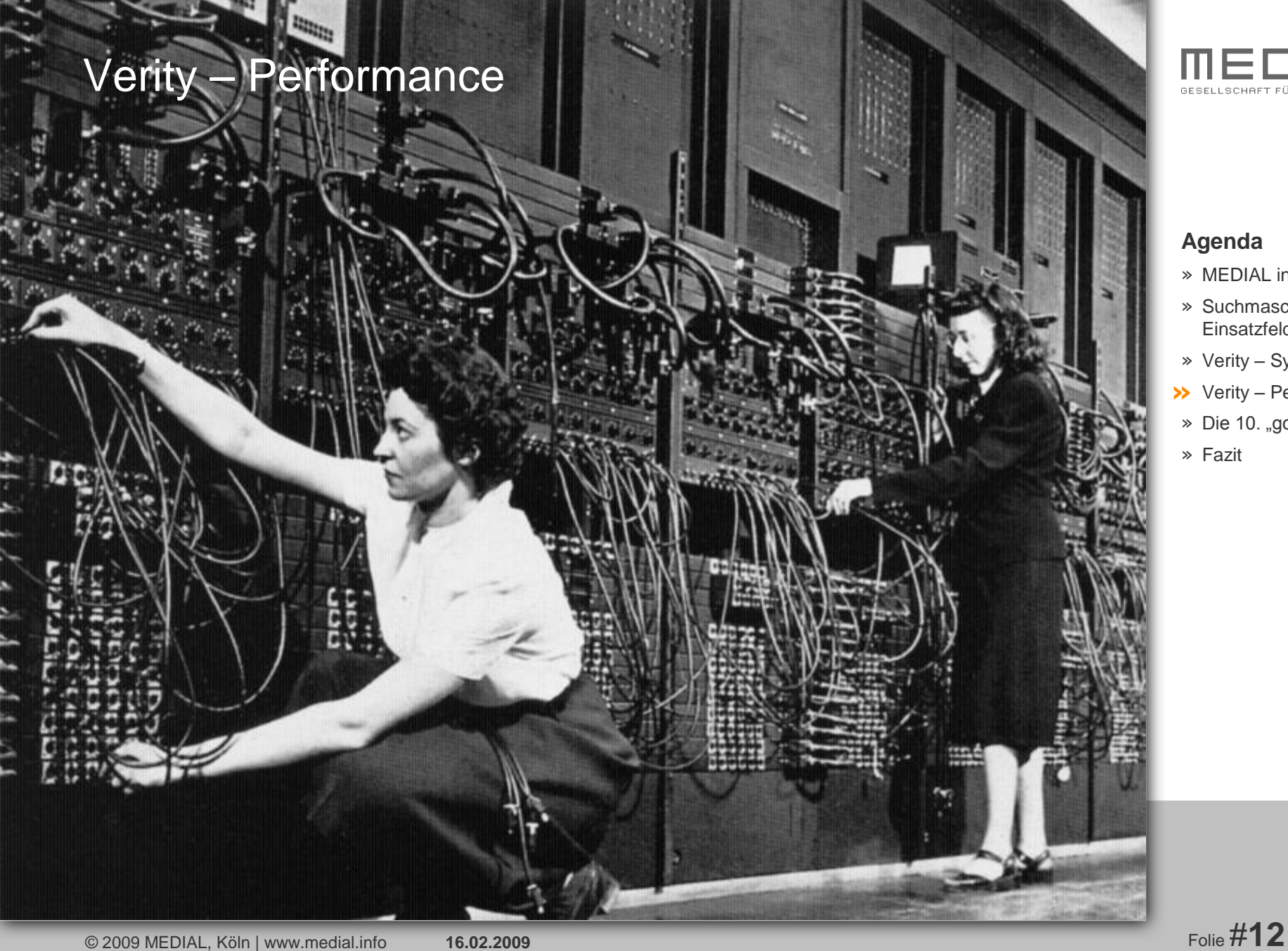

- » MEDIAL in Kürze
- » Suchmaschinen und ihre Einsatzfelder
- » Verity Systemarchitektur
- » Verity Performance **»**
- » Die 10. "goldenen" Regeln
- » Fazit

### 1. Nur das indizieren, was man wirklich finden möchte

- › Suchkonzept
	- › Was möchte ich suchen?
	- › Wie soll dies aufbereitet werden?

### › BLOB-Elemente

- › sinnvoll in Asset Managern aufteilen
- › Nur auf expliziten Wunsch mit durchsuchen (erweiterte Suche)
- › Bereiche von der Suche ausschließen
	- > <rd-dm:query searchable="true"></rd-dm:query>bzw. <rd-dm:query searchable="false"></rd-dm:query>

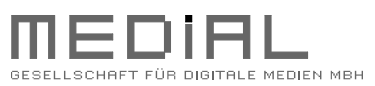

- » MEDIAL in Kürze
- » Suchmaschinen und ihre Einsatzfelder
- » Verity Systemarchitektur
- » Verity Performance **»**
- » Die 10. "goldenen" Regeln
- » Fazit

### 2. Jede Sprachvariante einzeln indizieren

- › Die Bordmittel des Delivery Servers nutzen
	- › Sprachvarianten in die entsprechende Sprache publizieren
	- > Suche mit "locale" einschränken

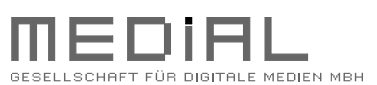

- » MEDIAL in Kürze
- » Suchmaschinen und ihre Einsatzfelder
- » Verity Systemarchitektur
- » Verity Performance **»**
- » Die 10. "goldenen" Regeln
- » Fazit

### 3. Stopplisten pflegen

- › Bei Indizieren der Inhalte werden für die Volltextsuche keine Begriffe indiziert, welche in der Stoppliste zu finden sind
	- › Pronomen, Adverbien, etc
	- › z.B.: der, die, das, ich, du, in, an, um, wo, wie, etc.

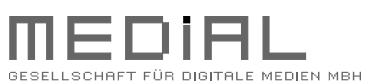

- » MEDIAL in Kürze
- » Suchmaschinen und ihre Einsatzfelder
- » Verity Systemarchitektur
- » Verity Performance **»**
- » Die 10. "goldenen" Regeln
- » Fazit

### 4. Anzahl der Treffer beschränken

- › Max. Anzahl beschränken
	- › Wer bei 200 Treffen nichts findet, sollte seinen Suchstring anpassen
- › Schnellsuche
	- › max. 20 Treffer
	- > Link "weitere Treffer anzeigen"

- » MEDIAL in Kürze
- » Suchmaschinen und ihre Einsatzfelder
- » Verity Systemarchitektur
- » Verity Performance **»**
- » Die 10. "goldenen" Regeln
- » Fazit

### 5. Keine speziellen Such-Funktionalitäten verwenden

- › Thesaurus, phonetische Suche usw. nur bei der erweiterten Suche anbieten
- › Sinnvoll prüfen, welche der Einstellungen gebraucht werden
	- › Bring <THESAURUS> oder <TYPO/2> das gewünschte Ergebnis

-<rde-dm:query-verity>

(<Mult/20000> (pageHeadline <CONTAINS> \*info\*) <AND> \*info\* ) <OR> ( (CIS\_TYPE <CONTAINS> 'HTML') <AND> <MANY> \*info\* ) <OR> ( (CIS TYPE <CONTAINS> 'XML') <AND> <MANY> \*info\*) <OR> (CIS TYPE <CONTAINS> 'BLOB') <AND> <Mult/9000> (filename <CONTAINS> \*info\*) <OR> (<Mult/5000> (CIS\_TYPE <CONTAINS> 'BLOB') <AND> <MANY> \*info\*) <OR> (CIS\_TYPE <CONTAINS> 'BLOB') <AND> <Mult/3000> (<STEM> \*info\*) <OR> (CIS\_TYPE <CONTAINS> 'BLOB') <AND> <Mult/3000> (<THESAURUS> \*info\*) <OR> (<STEM> \*info\*) <OR> (<THESAURUS> \*info\*) </rde-dm:query-verity>

<rde-dm:query-verity>info <AND> (CIS\_TYPE <CONTAINS> HTML)</rde-dm:query-verity>

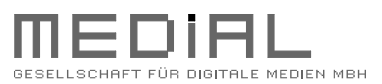

- » MEDIAL in Kürze
- » Suchmaschinen und ihre Einsatzfelder
- » Verity Systemarchitektur
- » Verity Performance **»**
- » Die 10. "goldenen" Regeln
- » Fazit

- 6. Inhalte, die im Ergebnis dargestellt werden sollen, in Inhaltsattributen vorbereiten
	- › Volltextsuche ist schneller als eine Suche über Inhaltsattribute
	- › Das Ausliefern der Ergebnisse aus den Inhaltsattributen ist jedoch schneller als das Parsen aus dem HTML-Text.
		- › Überschrift, Teasertext und weitere Informationen über Inhaltsattribute der Seite zu ordnen
		- › Standardattribute der Suche nutzen

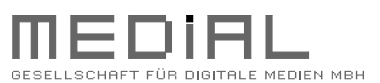

- » MEDIAL in Kürze
- » Suchmaschinen und ihre Einsatzfelder
- » Verity Systemarchitektur
- » Verity Performance **»**
- » Die 10. "goldenen" Regeln
- » Fazit

- 7. Berechtigung über die Verity abfragen und nicht zusätzlich im Delivery Server überprüfen
	- › Die Suche kann beschleunigt werden, wenn man auf das Prüfen der Inhaltsbedingungen verzichtet
	- › Bei Projekten mit Zugriffsbeschränkungen müssen diese in der Query abgebildet werden

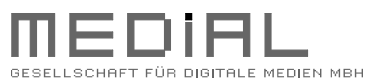

- » MEDIAL in Kürze
- » Suchmaschinen und ihre Einsatzfelder
- » Verity Systemarchitektur
- » Verity Performance **»**
- » Die 10. "goldenen" Regeln
- » Fazit

### 8. Ausgabe im XML nur auf das wesentliche beschränken

### › Nur das Ausgeben, was man braucht

- › context-tags nicht mit ausgeben
- › Alles über Inhaltsattribute abbilden

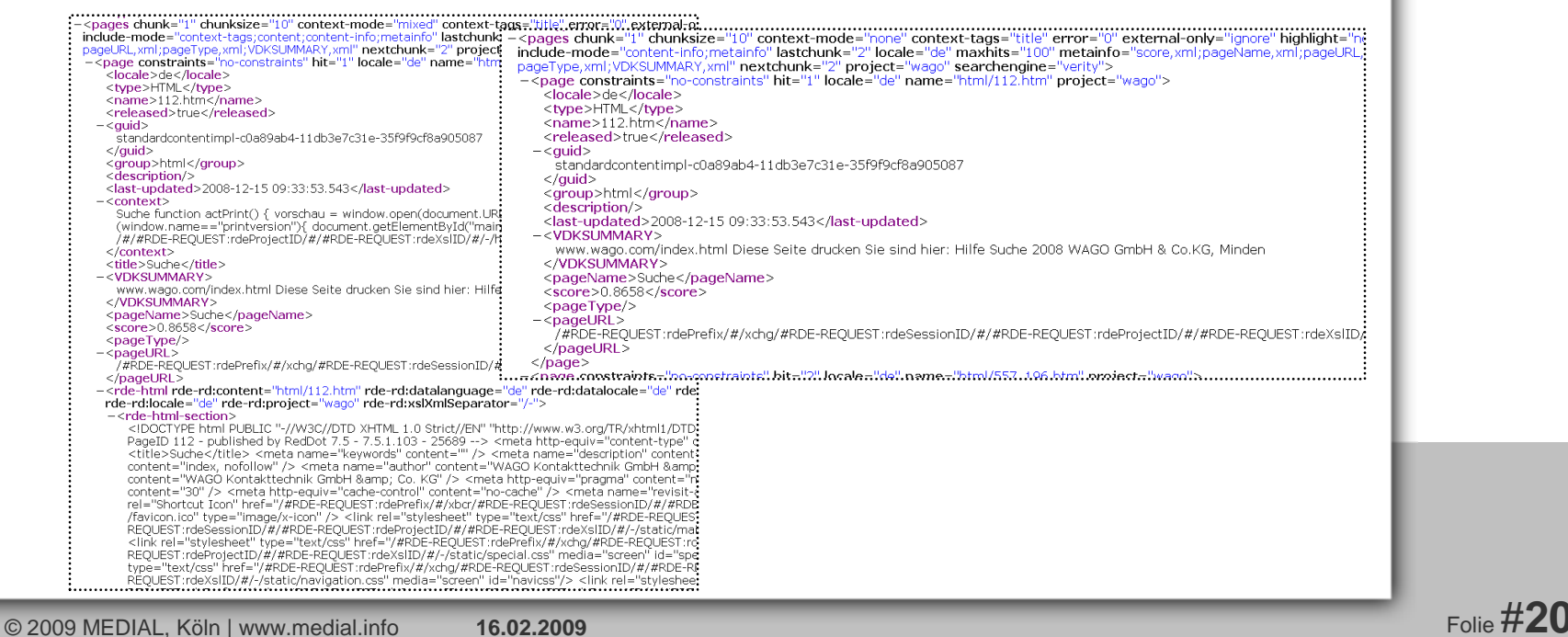

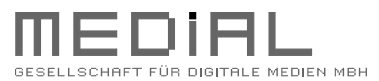

- » MEDIAL in Kürze
- » Suchmaschinen und ihre Einsatzfelder
- » Verity Systemarchitektur
- » Verity Performance **»**
- » Die 10. "goldenen" Regeln
- » Fazit

### 9. Highlighting ausschalten

- › Keine grafische Aufbereitung von Suchtreffern im Summary-Text
- › Das Versehen des HTML-Codes mit einer zusätzlichen CSS-Klasse kostet **Performance**

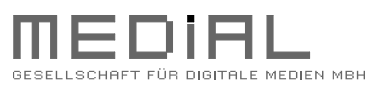

- » MEDIAL in Kürze
- » Suchmaschinen und ihre Einsatzfelder
- » Verity Systemarchitektur
- » Verity Performance **»**
- » Die 10. "goldenen" Regeln
- » Fazit

# 10. Caching einschalten und Suche über PSX-Module einbinden

- › Das Anlegen des Cache-Eintrags hat keine Auswirkungen auf das Antwortverhalten
- › Große Vorteile besonders bei häufig gesuchten Begriffen und beim Paging

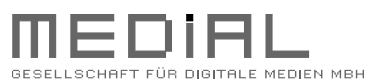

- » MEDIAL in Kürze
- » Suchmaschinen und ihre Einsatzfelder
- » Verity Systemarchitektur
- » Verity Performance **»**
- » Die 10. "goldenen" Regeln
- » Fazit

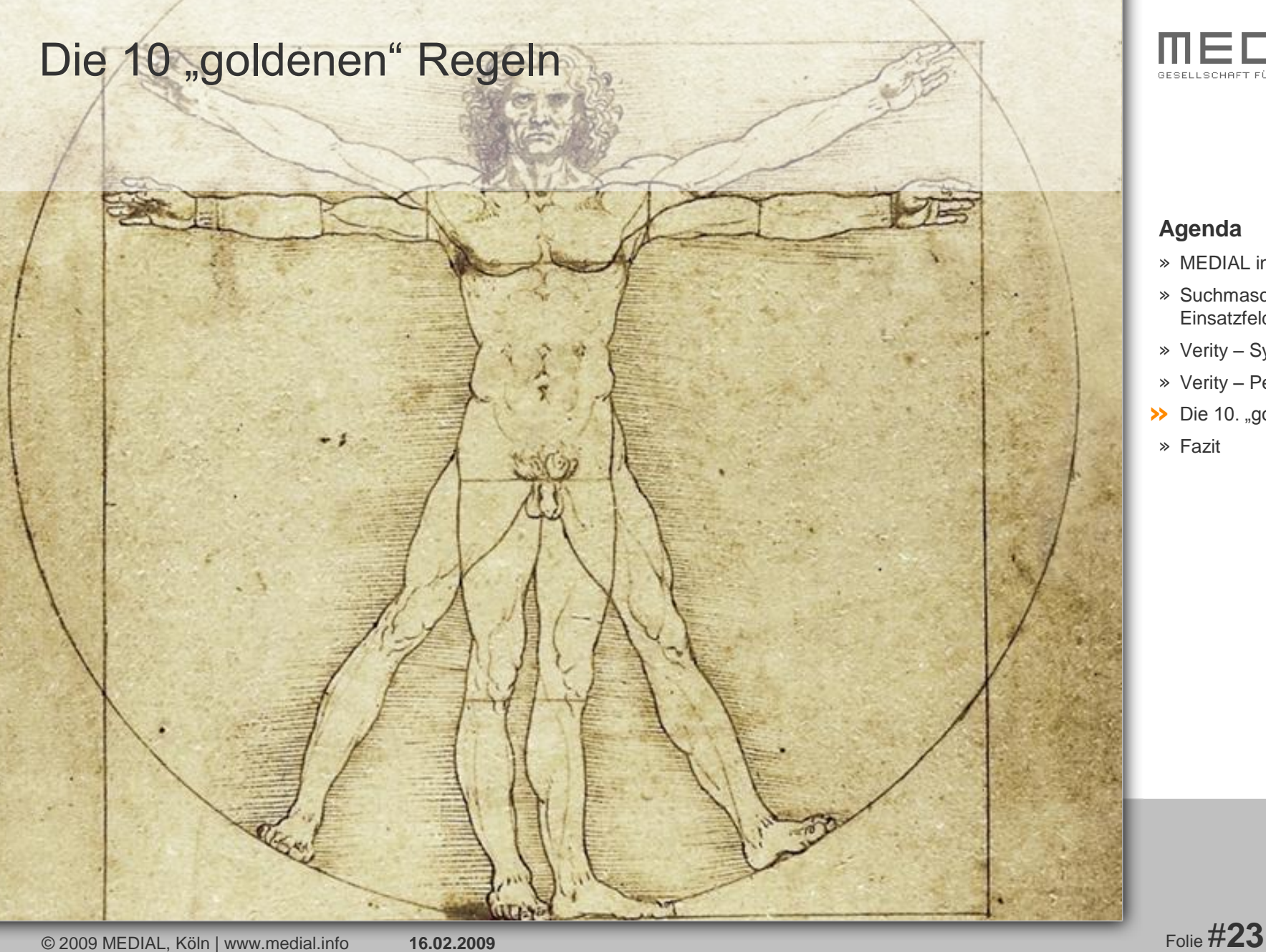

- » MEDIAL in Kürze
- » Suchmaschinen und ihre Einsatzfelder
- » Verity Systemarchitektur
- » Verity Performance
- >> Die 10. "goldenen" Regeln
- » Fazit

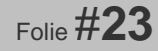

# Die 10 "goldenen" Regeln

- 1. Nur das indizieren, was man wirklich finden möchte
- 2. Jede Sprachvariante einzeln indizieren
- 3. Stopplisten pflegen
- 4. Anzahl der Treffer beschränken
- 5. Keine speziellen Such-Funktionalitäten verwenden
- 6. Inhalte, die im Ergebnis dargestellt werden sollen, in Inhaltsattributen vorbereiten
- 7. Berechtigung über die Verity abfragen und nicht zusätzlich im Delivery Server überprüfen
- 8. Ausgabe im XML nur auf das wesentliche beschränken
- 9. Highlighting ausschalten
- 10.Caching einschalten und Suche über PSX-Module einbinden

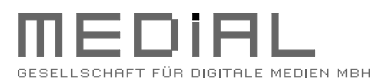

- » MEDIAL in Kürze
- » Suchmaschinen und ihre Einsatzfelder
- » Verity Systemarchitektur
- » Verity Performance
- >> Die 10. "goldenen" Regeln
- » Fazit

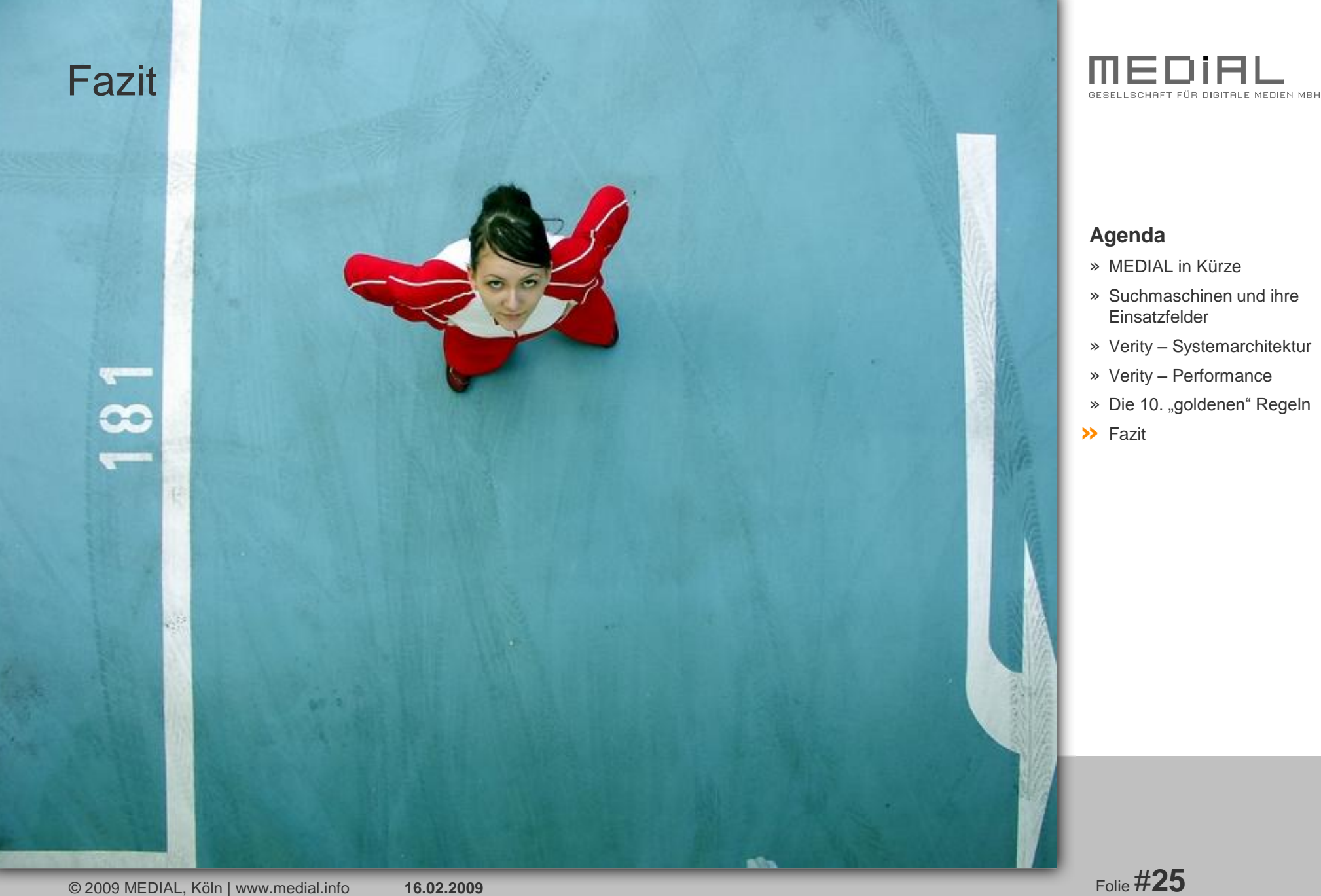

# Fazit

### Es gibt kein Allheilmittel

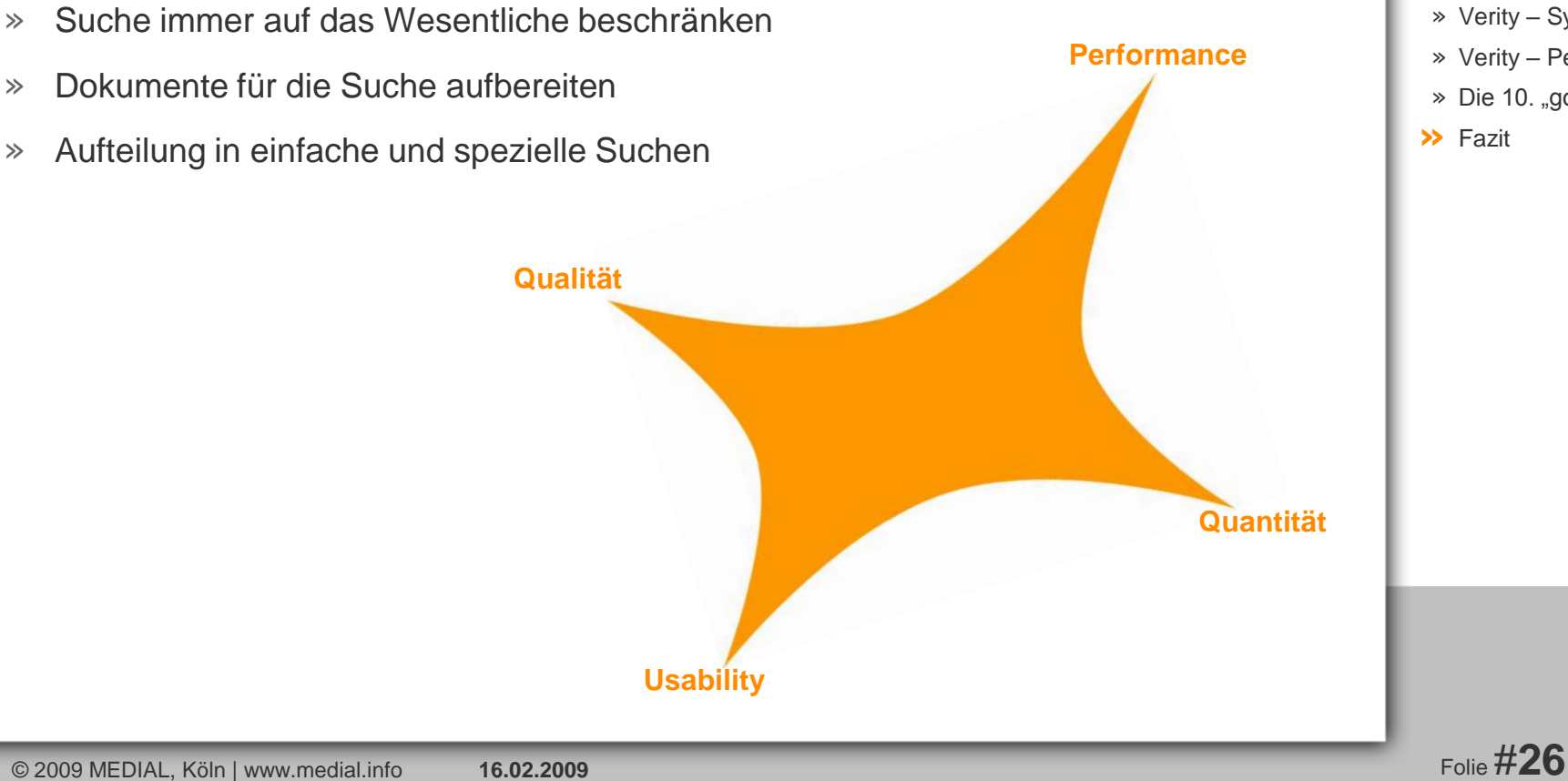

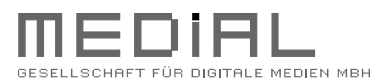

- » MEDIAL in Kürze
- » Suchmaschinen und ihre Einsatzfelder
- » Verity Systemarchitektur
- » Verity Performance
- » Die 10. "goldenen" Regeln
- » Fazit **»**

# Vielen Dank

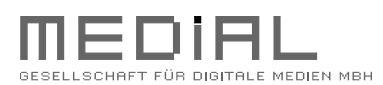

### **Agenda**

- » MEDIAL in Kürze
- » Suchmaschinen und ihre Einsatzfelder
- » Verity Systemarchitektur
- » Verity Performance
- » Die 10. "goldenen" Regeln
- » Fazit

**Service** 

#### **Ansprechpartnerin:**

Sabine van Almsick MEDIAL – Gesellschaft für digitale Medien mbH Konrad-Adenauer-Ufer 39 50668 Köln Tel: 0221 399603–0 Sabine.vanAlmsick@medial.info

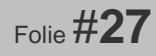